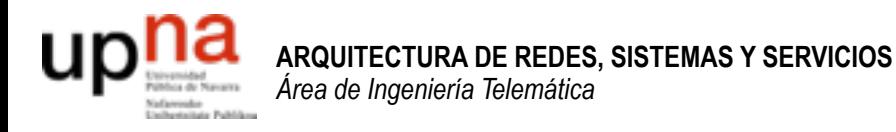

# Transporte fiable

Area de Ingeniería Telemática http://www.tlm.unavarra.es

Arquitectura de Redes, Sistemas y Servicios Grado en Ingeniería en Tecnologías de Telecomunicación, 2º

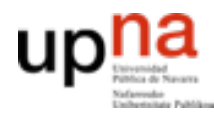

**ARQUITECTURA DE REDES, SISTEMAS Y SERVICIOS**  *Área de Ingeniería Telemática*

**ARQUITECTURA DE REDES,<br>SISTEMAS Y SERVICIOS**<br>Área de Ingeniería Telemática

#### El problema del transporte fiable

- Enviar datos y asegurarme de que llegan correctamente
	- No se pierde ninguno
	- No se cambia ninguno
	- No se generan más (no hay duplicados)
	- Llegan en el mismo orden
- ¿Qué velocidades se consiguen? ¿Qué limitaciones tiene?

## Red y transporte

- ‣ Nivel de red: Comunicación lógica entre **hosts** Envía este paquete al nivel de transporte de la dirección IP a.b.c.d He recibido este paquete de la dirección IP x.y.z.t No garantiza que todos los paquetes acaben llegando
- ‣ Nivel de transporte: Comunicación lógica entre **procesos**

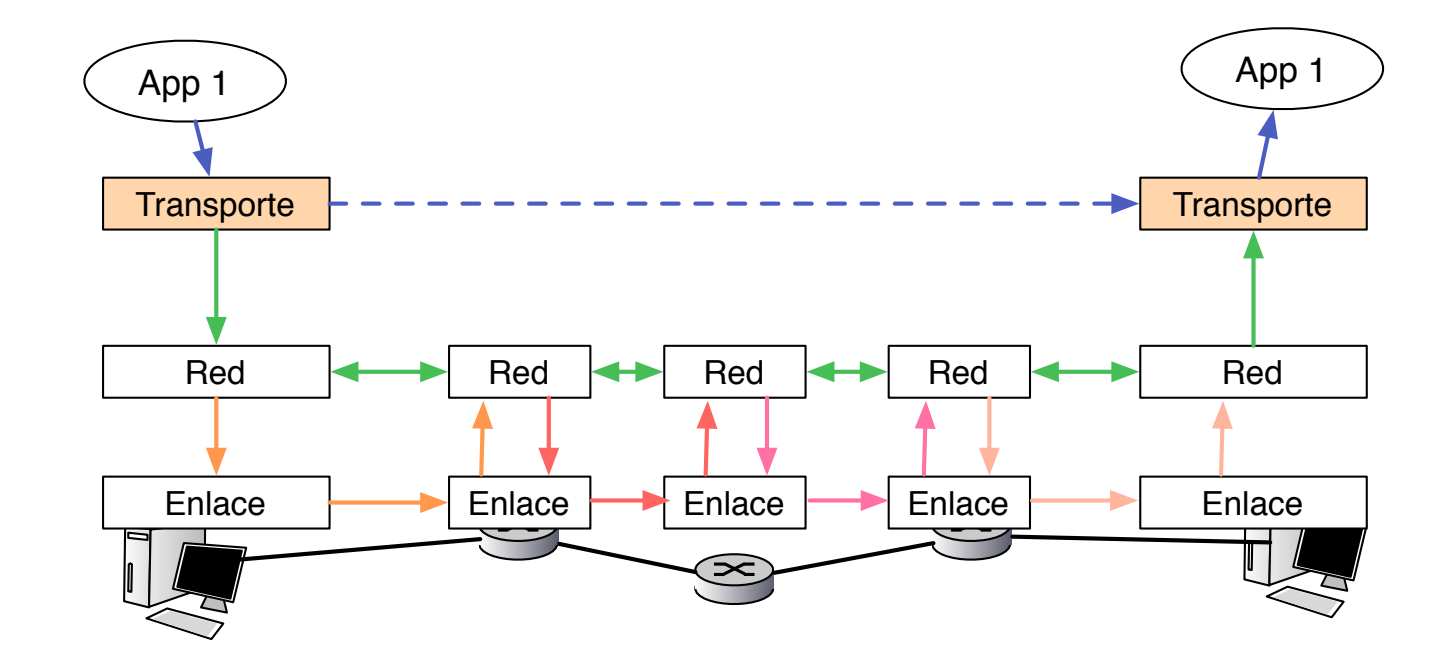

#### Funciones del nivel de transporte

- ‣ Comunicación lógica entre aplicaciones
- ‣ Puede haber más de una aplicación en cada dirección IP
	- **<sup>&</sup>gt;** multiplexar aplicaciones
- ‣ Las aplicaciones quieren que todo lo que envían llegue
	- **<sup>&</sup>gt; Transporte fiable**
- ‣ Las aplicaciones ¿envían mensajes o establecen llamadas?
	- **>** varios protocolos con interfaz de conexiones o mensajes
- ‣ No queremos saturar al receptor ni a la red
	- **>** control de flujo y control de congestión

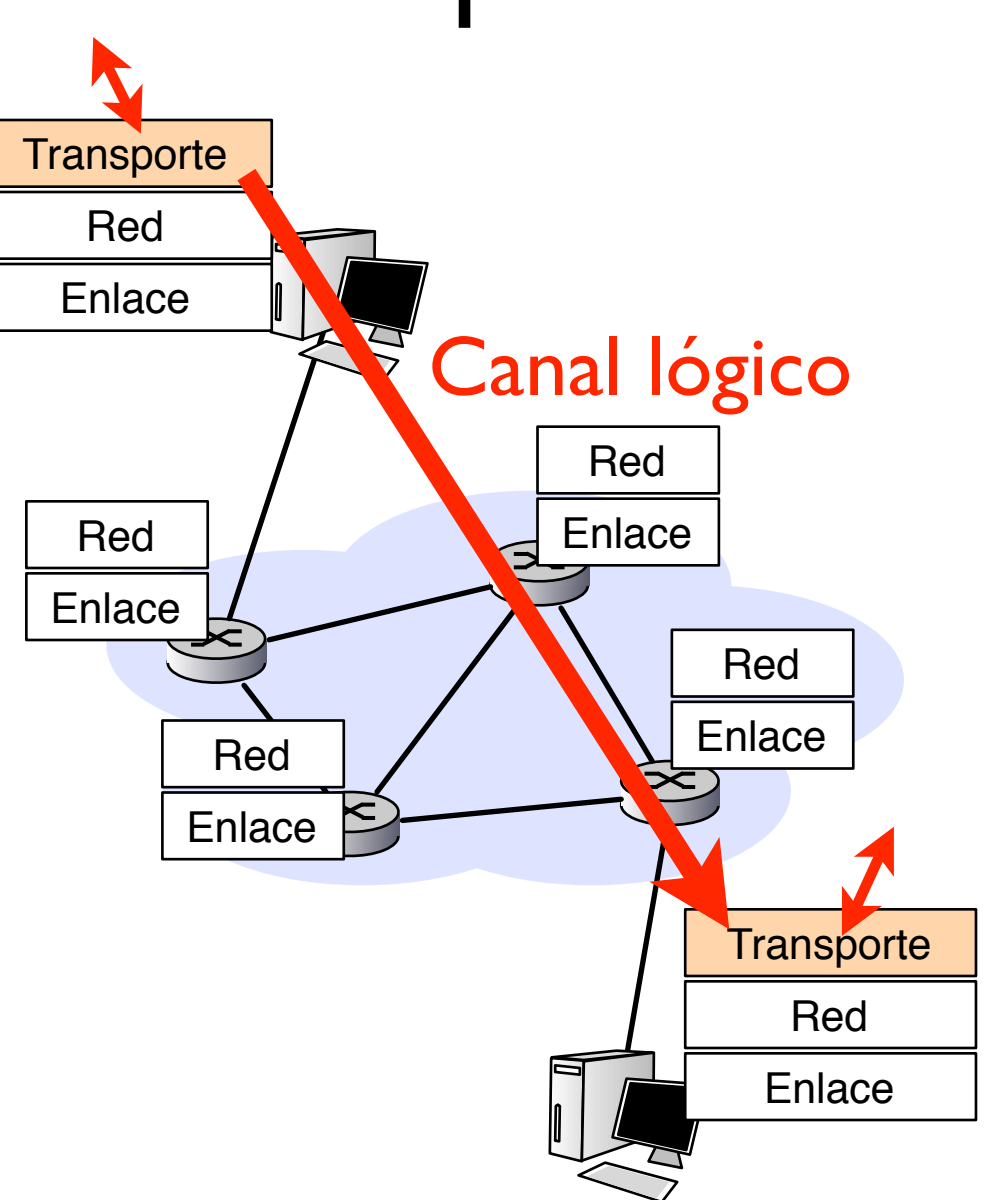

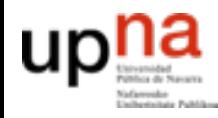

# Transporte fiable

- **ARQUITECTURA DE REDES,<br>SISTEMAS Y SERVICIOS**<br>Área de Ingeniería Telemática **ARQUITECTURA DE REDES,**  *Área de Ingeniería Telemática* **SISTEMAS Y SERVICIOS**
- Si hubiera un "Top ten" problemas de redes el transporte fiable sería un buen candidato para el primer puesto

*Kurose*

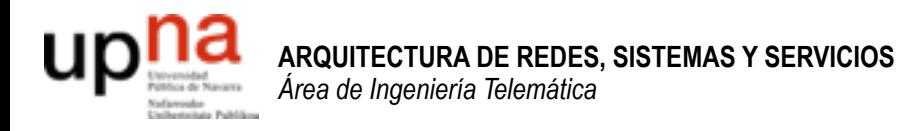

# Ejemplo de problemas

Area de Ingeniería Telemática http://www.tlm.unavarra.es

Arquitectura de Redes, Sistemas y Servicios Grado en Ingeniería en Tecnologías de Telecomunicación, 2º

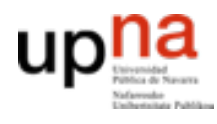

alemática **RVICIOS** 

**ARQUITECTURA DE REDES, SISTEMAS Y SERVICIOS**  *Área de Ingeniería Telemática*

## Problema de ejemplo

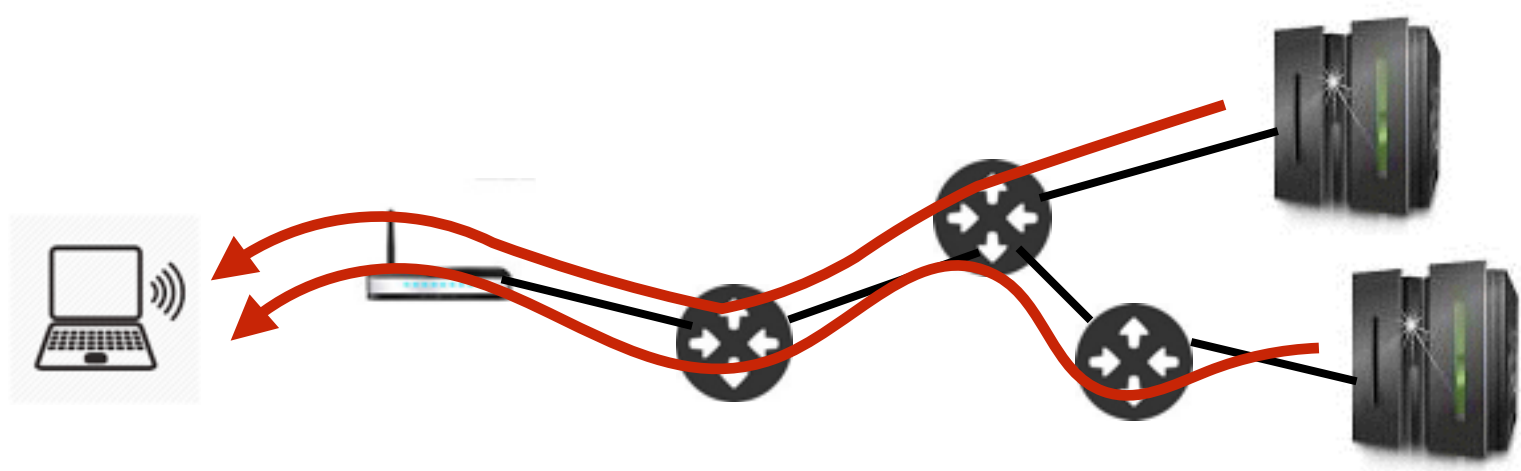

- Un usuario residencial tiene un acceso de 6Mbps/512kbps
- Un ping hasta youtube da un RTT de 65ms hasta otro servidor el ping es de 83ms
- ¿A que velocidad debería bajar un fichero?
- ¿A que velocidad bajá un video de youtube?
- ¿Por qué no es a 6Mbps ?
- De que depende y como se puede optimizar

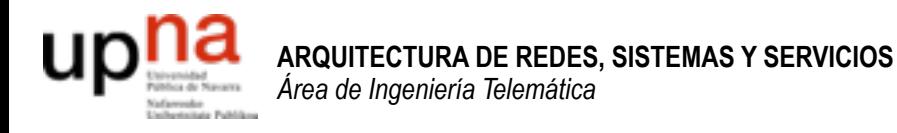

### **Escenario**

Area de Ingeniería Telemática http://www.tlm.unavarra.es

Arquitectura de Redes, Sistemas y Servicios Grado en Ingeniería en Tecnologías de Telecomunicación, 2º

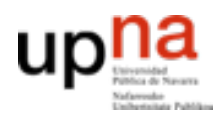

## Escenario en general

- Un origen y un destino
	- Enviar una cantidad de información, más de lo que cabe en un paquete.
	- RTT (round trip time) tiempo que tarda un paquete en ir y volver
	- Vtx es diferente a lo largo del camino. Habra mas de un salto probablemente
	- Problemas
		- paquetes que se entregan con errores
		- paquetes que se pierden

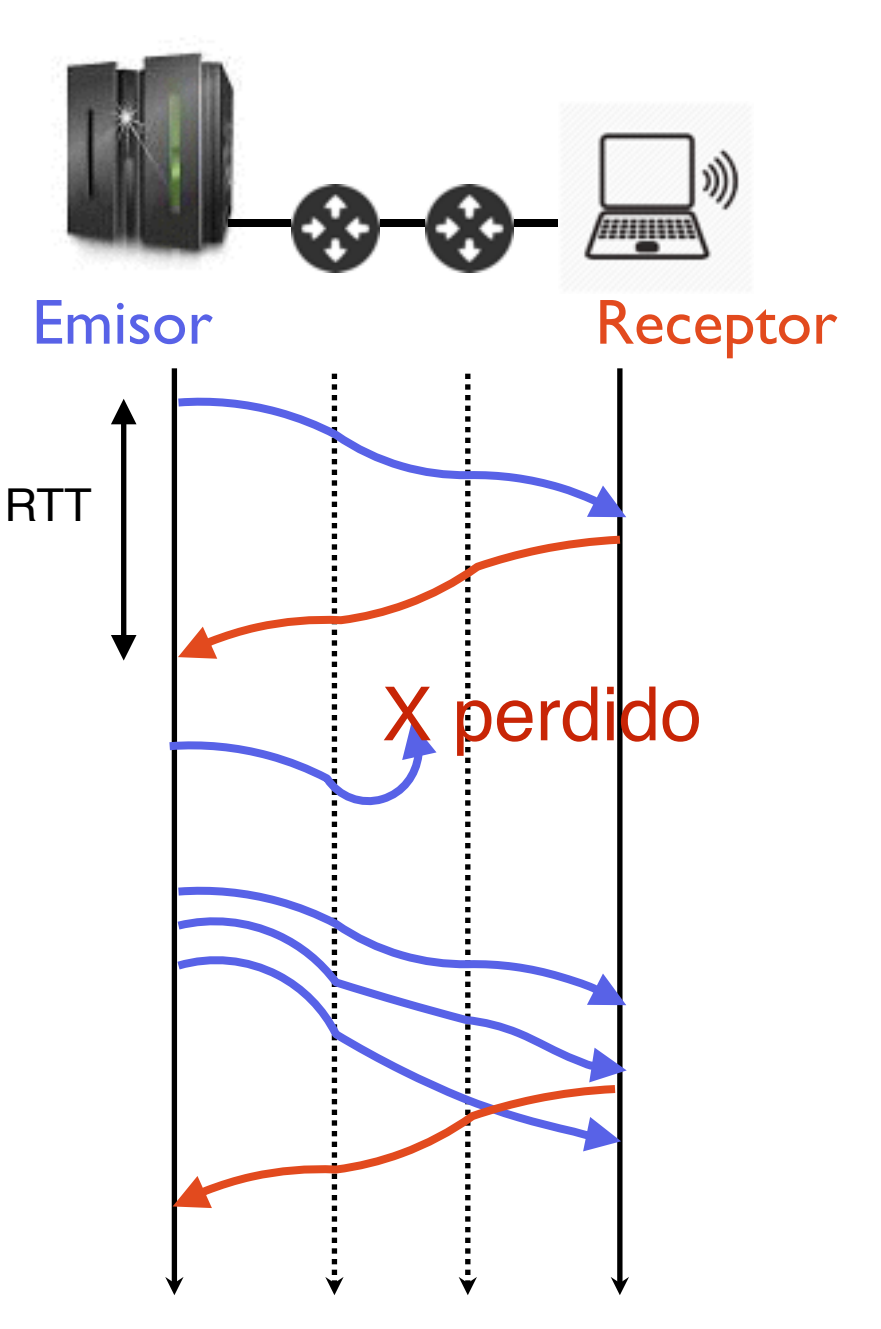

# Transporte fiable?

- **ARQUITECTURA DE REDES, ARQUITECTURA DE REDES<br>SISTEMAS Y SERVICIOS** rea de Ingeniería Telemática *Área de Ingeniería Telemática* **SISTEMAS Y SERVICIOS**
- Puede en estas condiciones organizar una forma de envío que me garantice que llegue una información?
- Si la información es un solo paquete?
- Si la información tengo que dividirla en varios paquetes?
- Enviar y confirmar…

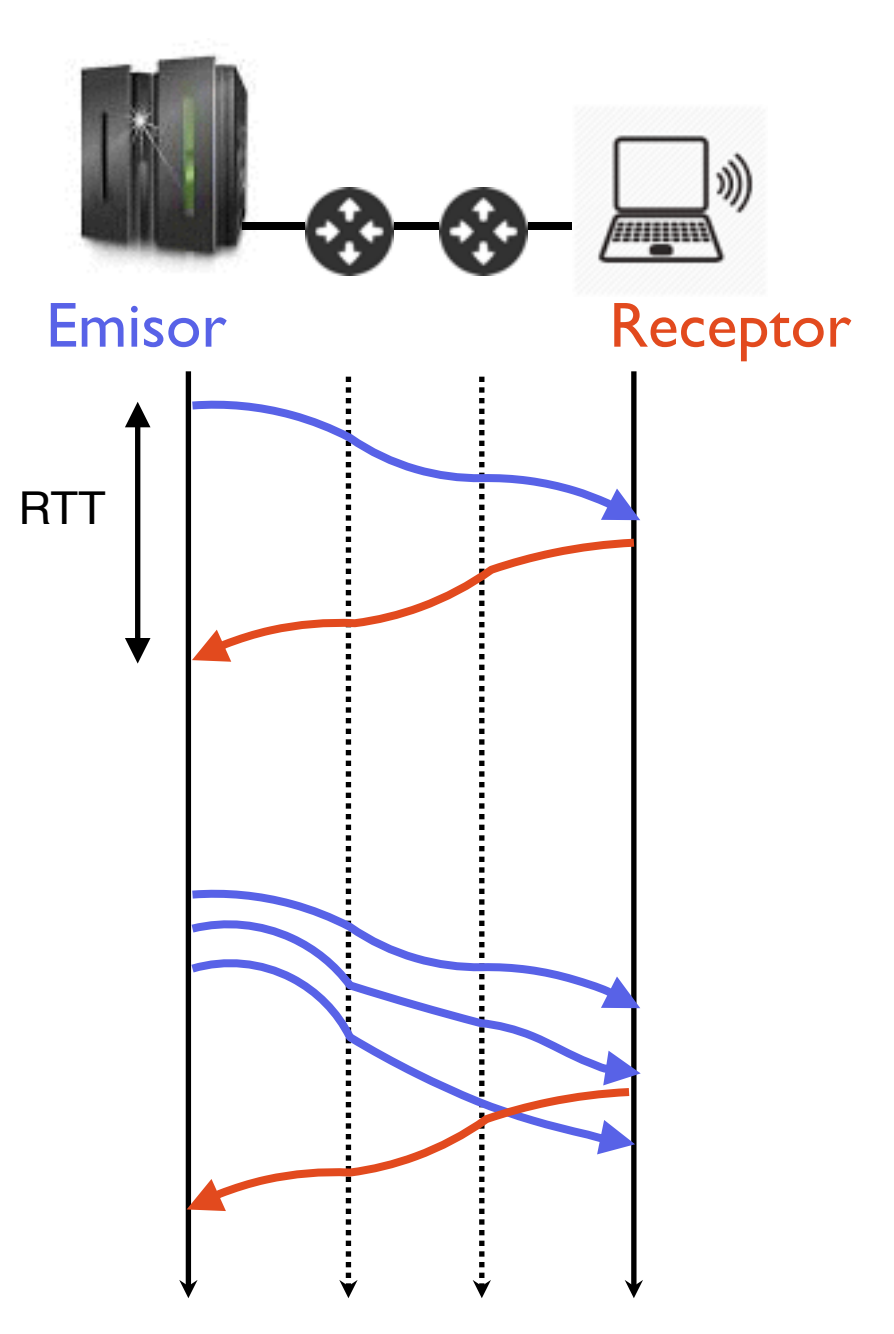

# Transporte fiable?

- **ARQUITECTURA DE REDES, ARQUITECTURA DE REDES,<br>SISTEMAS Y SERVICIOS**<br>Área de Ingeniería Telemática *Área de Ingeniería Telemática* **SISTEMAS Y SERVICIOS**
- Midiendo el rendimiento
- Cuanto tardo en enviar toda la información que quiero enviar t
- A que velocidad media estoy enviando la información ?
- Throughput
- totalenviado/t

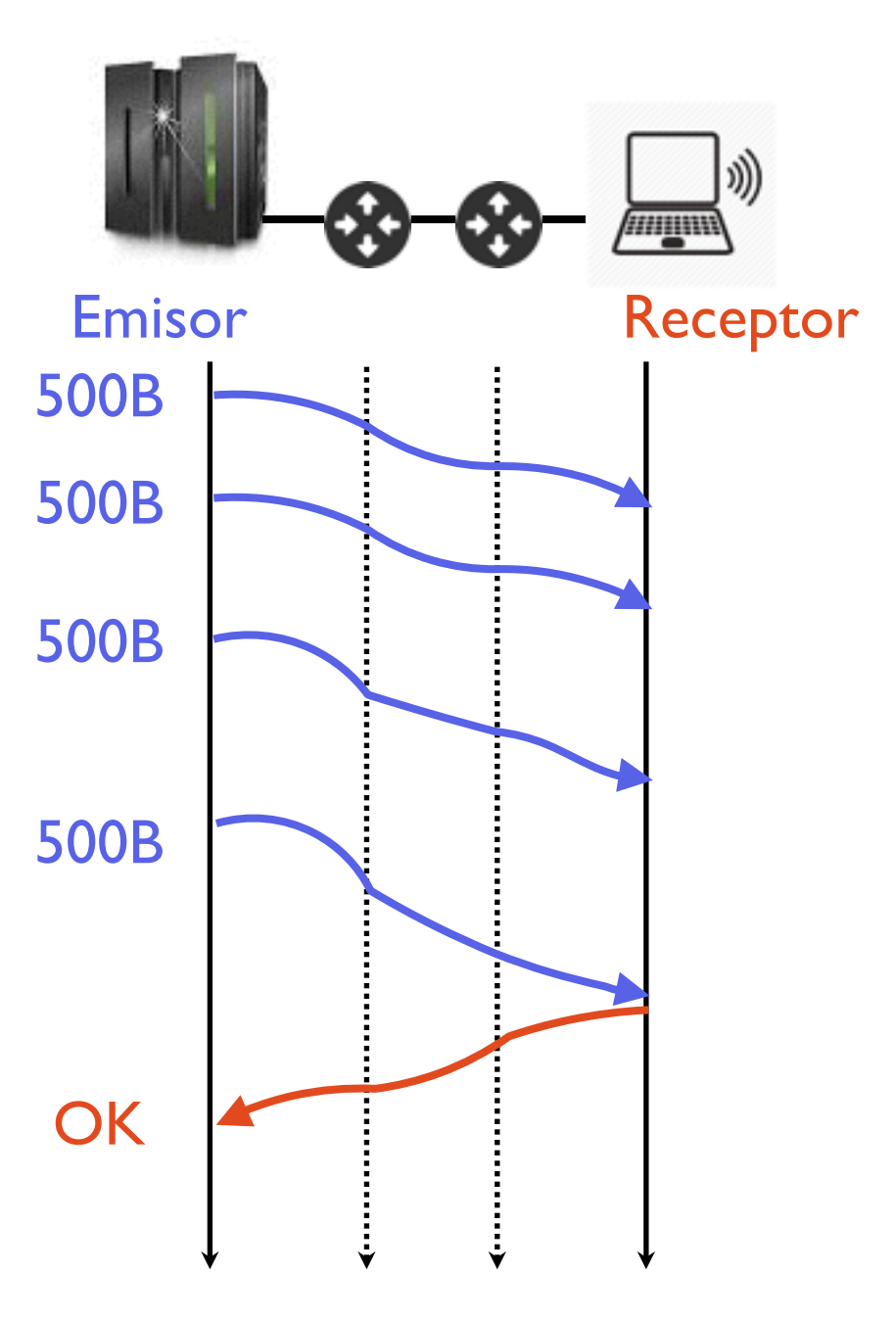

# Transporte fiable?

- **ARQUITECTURA DE REDES, ARQUITECTURA DE REDES,<br>SISTEMAS Y SERVICIOS**<br>Área de Ingeniería Telemática *Área de Ingeniería Telemática* **SISTEMAS Y SERVICIOS**
- Y si lo que quiero enviar no es una cantidad determinada de información sino por ejemplo un video en tiempo real?
- El video generara una cantidad de información por segundo Vin
- Throughput que consigo
- Si V < Vin
	- El vídeo acabará parando

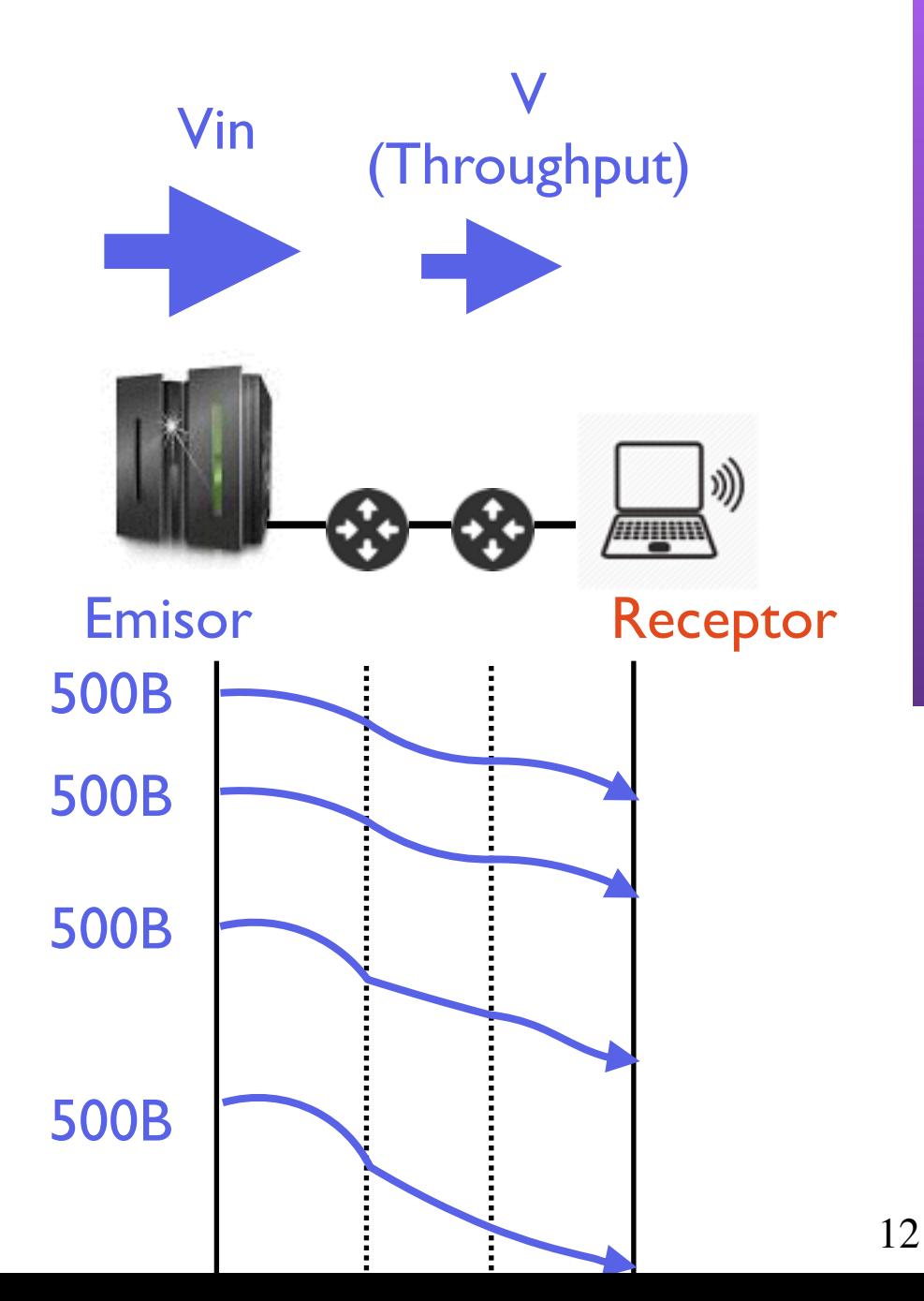

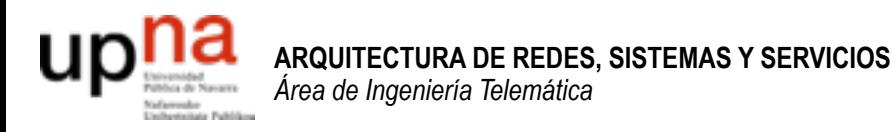

# Protocolo de transporte fiable Stop & wait

Area de Ingeniería Telemática http://www.tlm.unavarra.es

Arquitectura de Redes, Sistemas y Servicios Grado en Ingeniería en Tecnologías de Telecomunicación, 2º

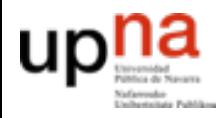

# Idea Stop & wait

- Enviar un paquete con una parte de los datos
	- Si recibe los datos correctamente el receptor debe contestar enviando una confirmación (ACK)
	- Si recibe los datos pero incorrectamente el receptor debe contestar enviando una no-confirmacion (NACK)
- El emisor tras enviar los datos espera a que pase una de estas cosas
	- Si recibe un ACK puede proceder a enviar el siguiente paquete de datos
	- Si recibe un NACK vuelve a enviar el mismo paquete de datos

# **Stop-and-wait**

- El emisor controlado por el receptor
	- ACK (recibido OK manda otro)
	- NACK (recibido mal manda otra vez el mismo)
	- Mientras no me dice nada no envío
- Esto puede considerarse también control de flujo (el emisor envía cuando el receptor le da permiso) = regulación de flujo por el receptor

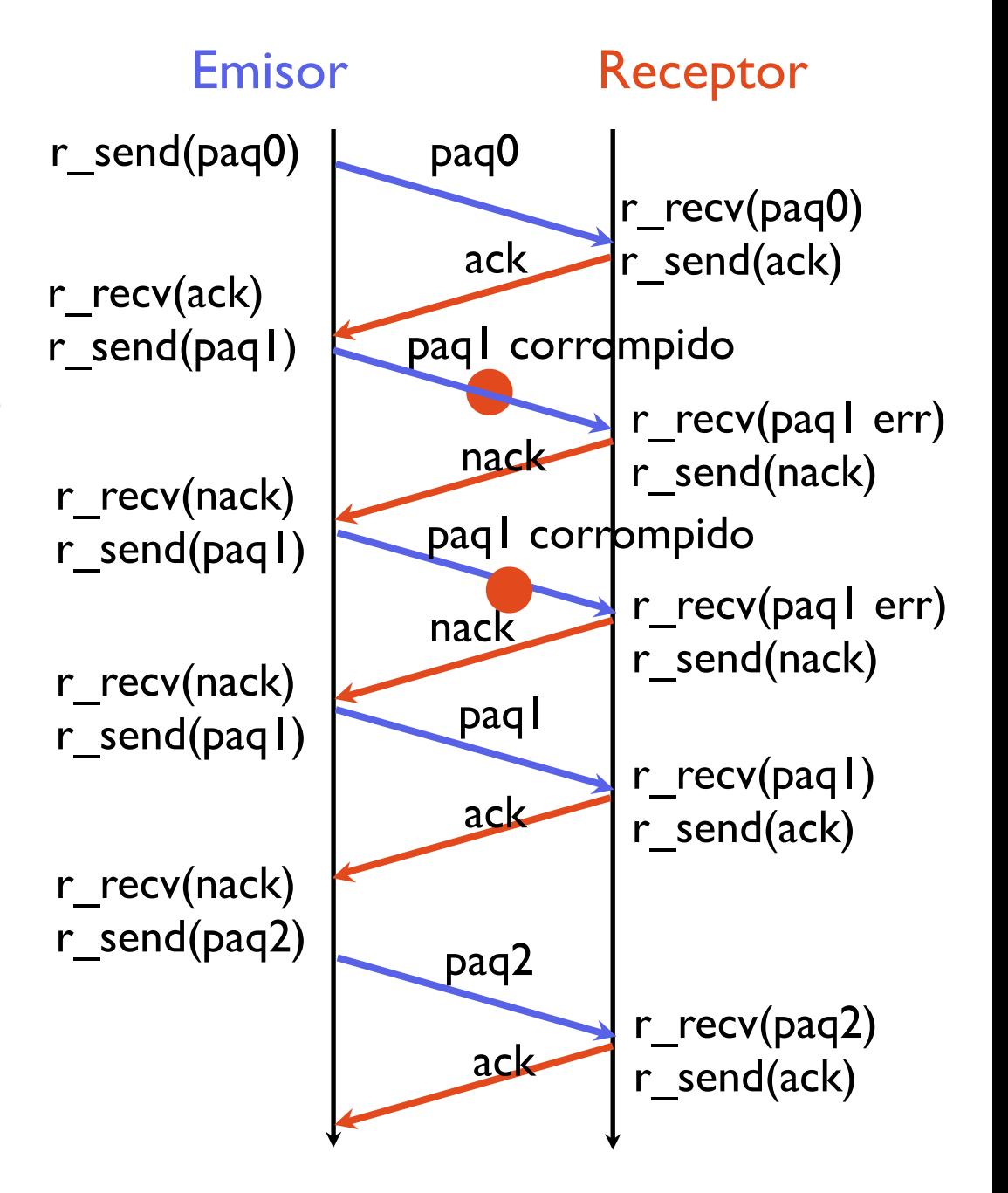

**ARQUITECTURA DE REDES, SISTEMAS Y SERVICIOS**  *Área de Ingeniería Telemática*

**ARQUITECTURA DE REDES,<br>SISTEMAS Y SERVICIOS**<br>Área de Ingeniería Telemática

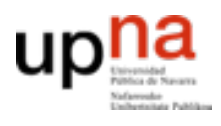

# Problemas con stop-and-wait

- ¿Qué pasa si hay un error en la transmisión del ACK o NACK?
- Soluciones complican el protocolo
	- Detección de errores para ACK y NACK?
		- y que pasa si se pierden las confirmaciones del ACK/NACK
	- Checksums que permitan no solo detectar sino corregir errores?
		- Mucha información
	- Reenviar los datos si no entiendo el ACK/NACK ??
		- **Nuevo problema: paquetes duplicados**

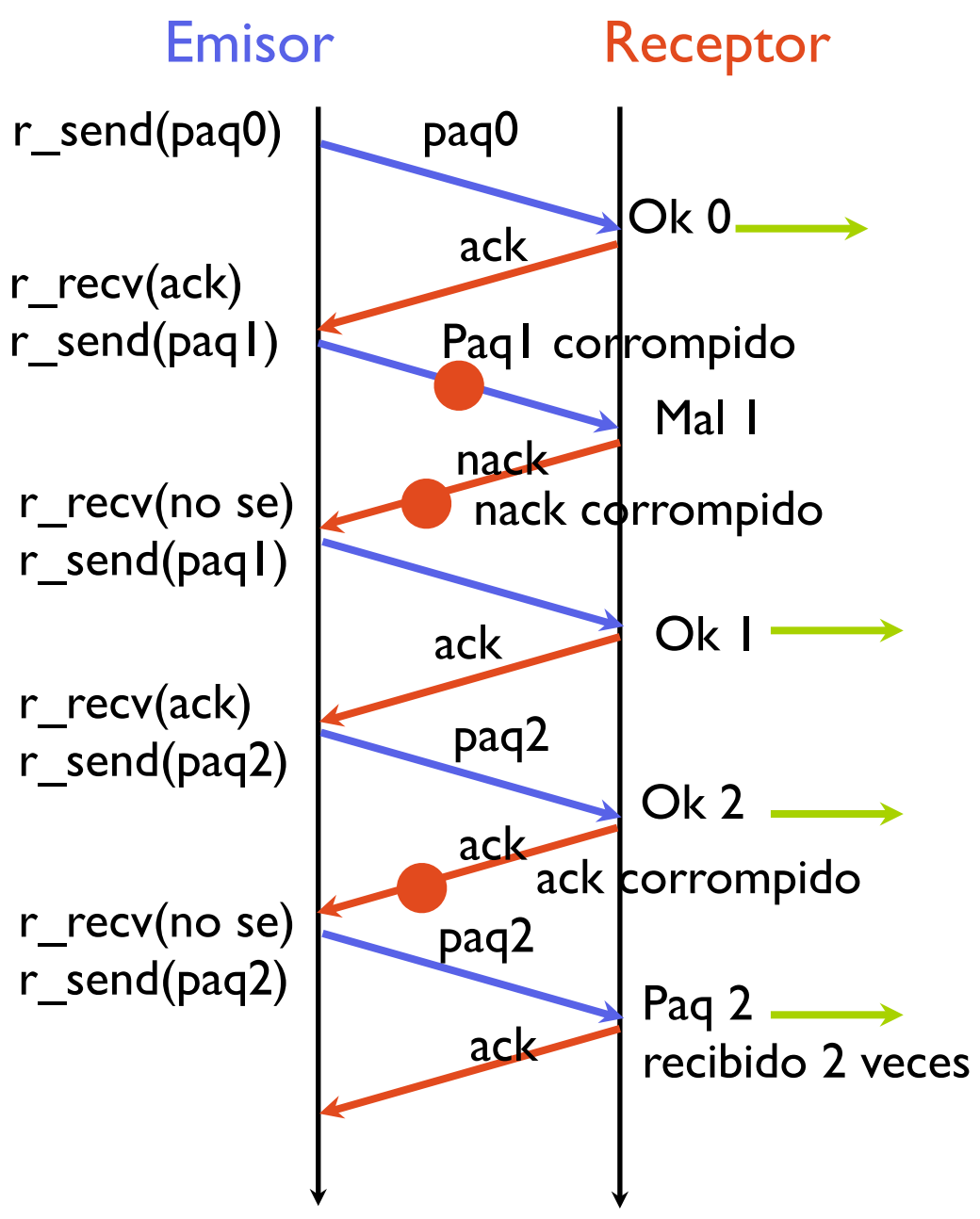

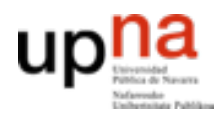

## Solución

- Los protocolos más usados utilizan contra esto números de secuencia del paquete
	- El paquete va etiquetado con un numero de secuencia que permite confirmarlo/ rechazarlo indicando cual

estos datos tienen el

numero de secuencia 5

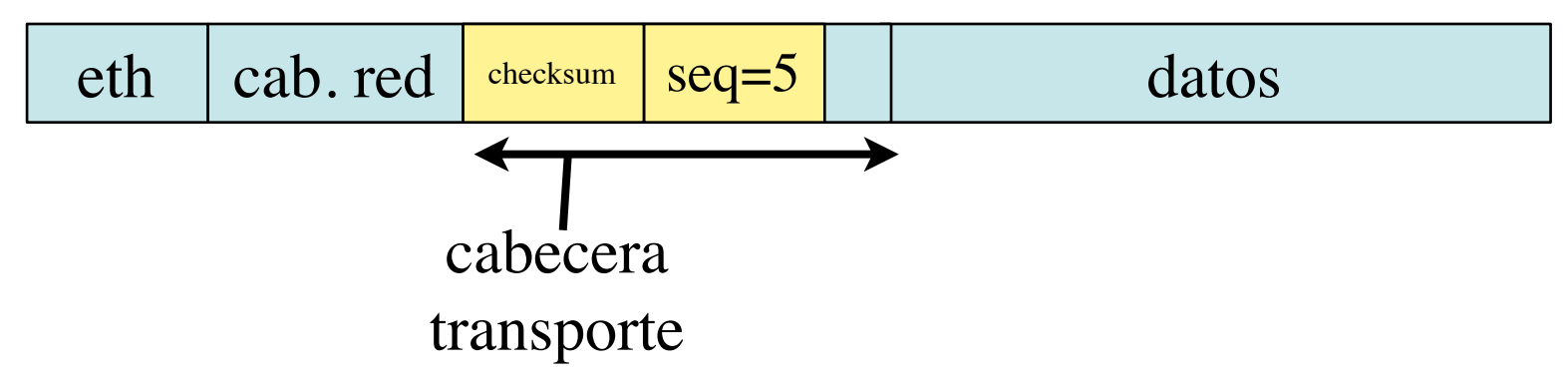

- El numero de secuencia es un campo del paquete por lo que podrá tener una serie finita de valores
- Aunque es fácil asignar bits para que el numero de secuencia pueda crecer mucho antes de dar la vuelta, veamos primero las bases con números de secuencia en rangos limitados

#### 18

#### Con sólo 2 números de secuencia 0 y 1

**ARQUITECTURA DE REDES,<br>SISTEMAS Y SERVICIOS<br>Área de Ingeniería Telemática ARQUITECTURA DE REDES,**  • El receptor solo entrega a la *Área de Ingeniería Telemática* **SISTEMAS Y SERVICIOS**  aplicación el paquete correcto Mejora de nombre – Para el receptor ACK seq=0 y NACK seq=1 significan lo mismo diremos **ACK 1 = esperando el 1**  (algunos llaman RR1 Ready to receive 1) **– ACK 0 = esperando el 0** (en vez de ACK seq=1 y NACK seq=0)

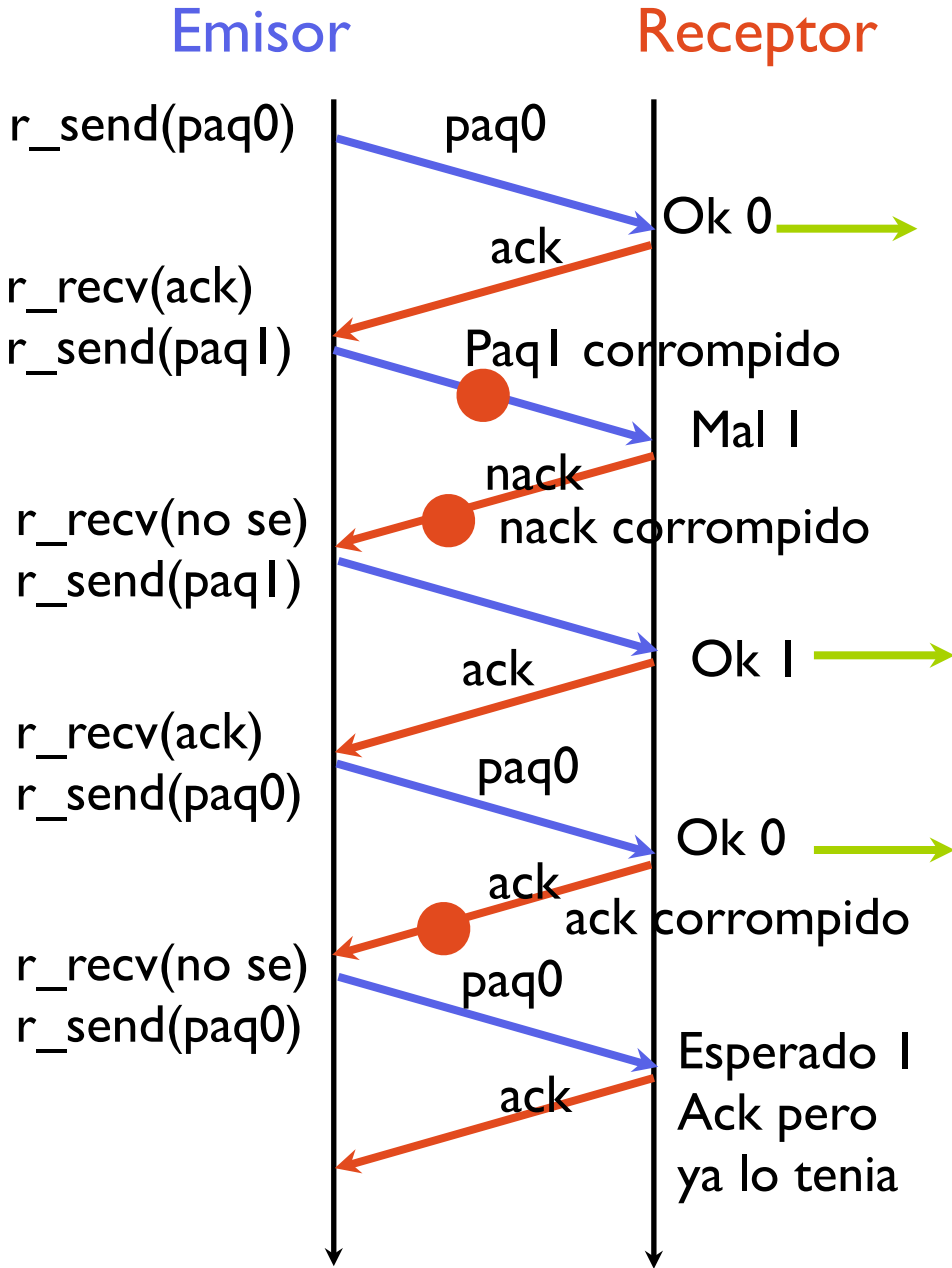

**ARQUITECTURA DE REDES, ARQUITECTURA DE REDES<br>SISTEMAS Y SERVICIOS**<br>Área de Ingeniería Telemática *Área de Ingeniería Telemática* **SISTEMAS Y SERVICIOS** 

## Con sólo 2 números de secuencia 0 y 1

- Normalmente no se usa NACK Se envia una confirmación ACK que indica el proximo paquete que espero recibir
- En lugar de decir NACK dices que sigues esperando recibir el que esperabas antes
- Normalmente se usan mas de 2 números de secuencia

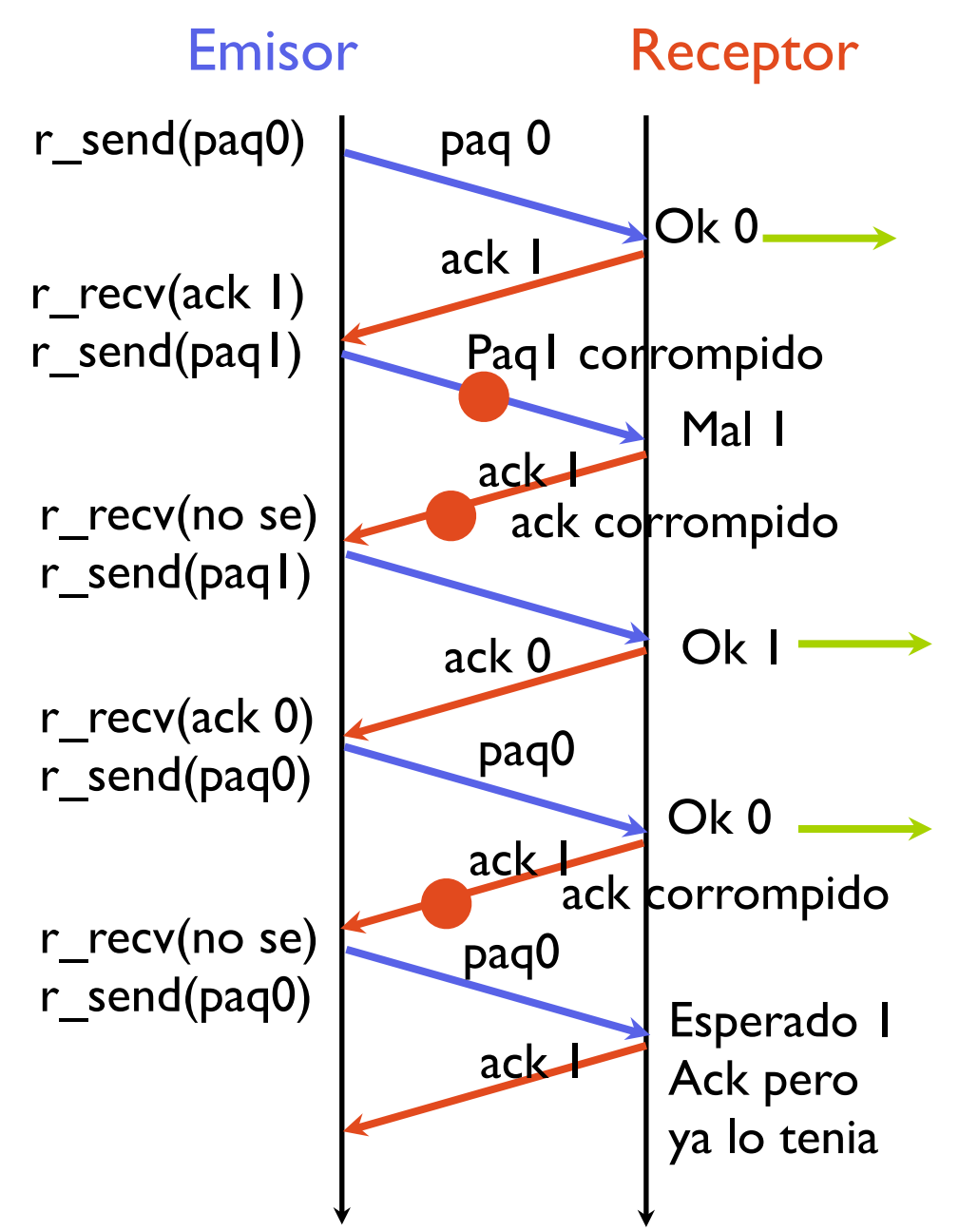

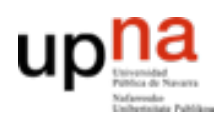

#### Con más números de secuencia

- **ARQUITECTURA DE REDES, ARQUITECTURA DE REDES,<br>SISTEMAS Y SERVICIOS**<br>Área de Ingeniería Telemática *Área de Ingeniería Telemática* **SISTEMAS Y SERVICIOS**
- Normalmente no se usa NACK Se envia una confirmación ACK que indica el proximo paquete que espero recibir
- En lugar de decir NACK dices que sigues esperando recibir el que esperabas antes
- Normalmente se usan mas de 2 números de secuencia

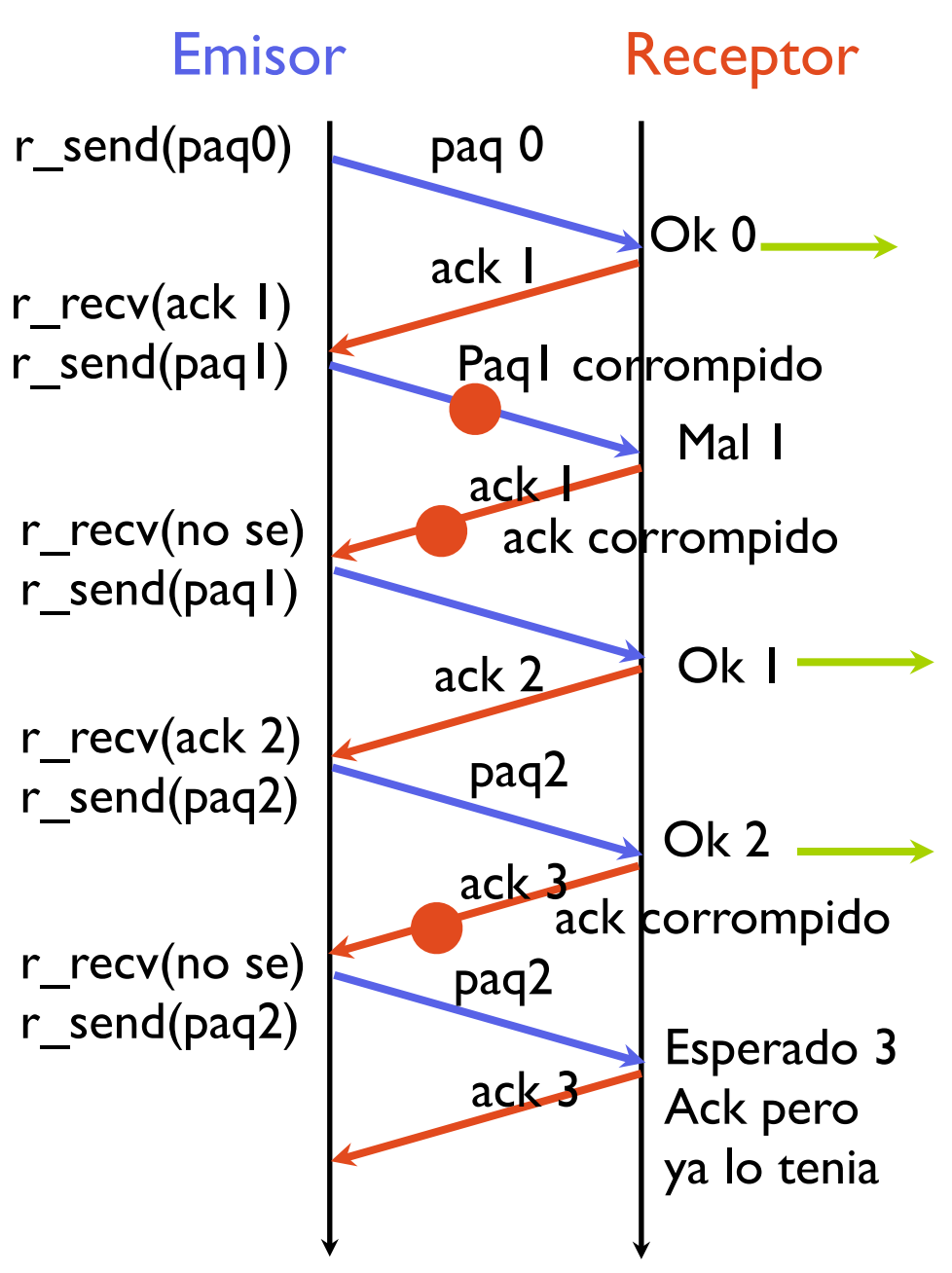

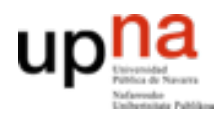

Telemática ERVICIOS

**ARQUITECTURA DE REDES, SISTEMAS Y SERVICIOS**  *Área de Ingeniería Telemática*

REDES,

# Pérdidas de paquetes

- ¿Y si el paquete no llega a su destino?
- El receptor no puede enviar NACK ni ACK…
- El emisor no va a hacer nada hasta que el receptor le diga si lo ha recibido
- Bloqueo !!!

- Hay alguna manera de resolverlo con condiciones sobre los paquetes?
- NO
- [vease el famoso problema de los generales bizantinos]

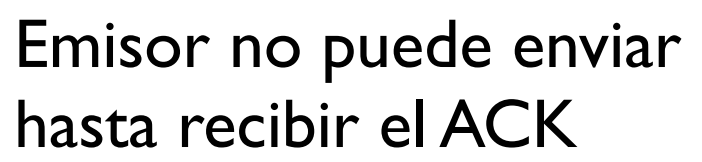

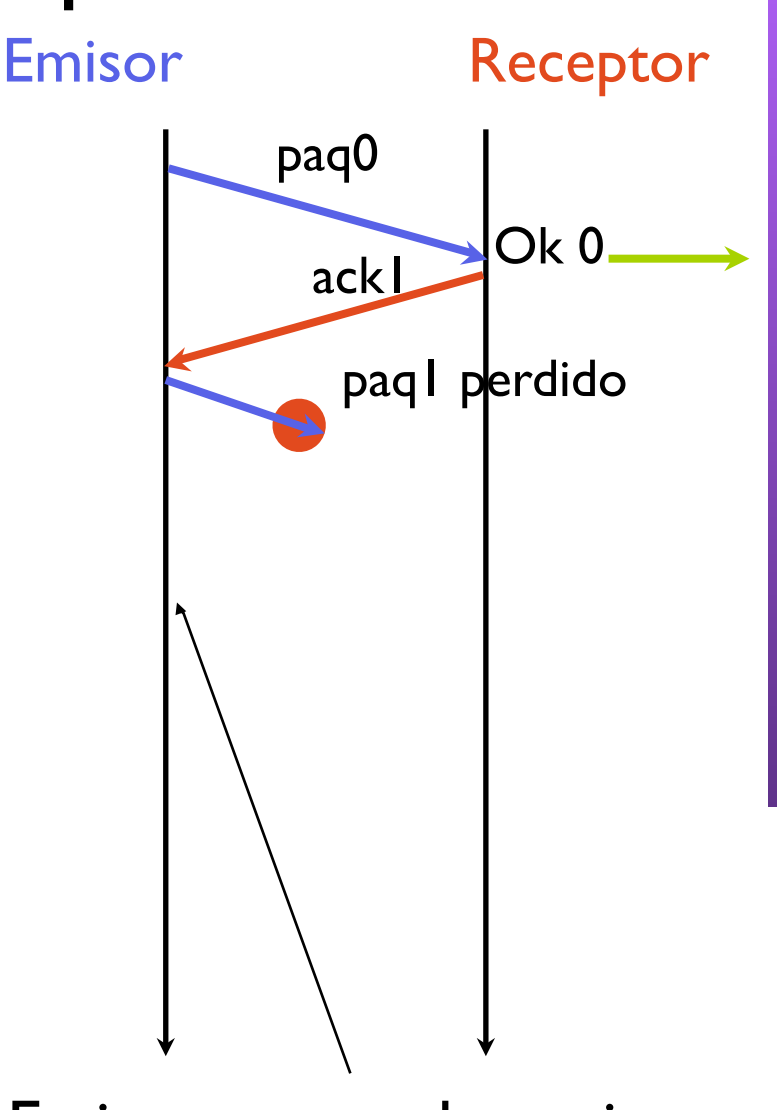

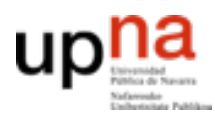

**ARQUITECTURA DE REDES, SISTEMAS Y SERVICIOS**  *Área de Ingeniería Telemática*

**ARQUITECTURA DE REDES<br>SISTEMAS Y SERVICIOS**<br>Área de Ingeniería Telemática

# Pérdidas de paquetes

- Se puede resolver usando el tiempo (y no se puede garantizar cuanto tardara en resolverse)
- Si se pierde un paquete el emisor se queda bloqueado en un estado
- Para romper el bloqueo usamos un temporizador en el emisor
	- Al enviar un paquete de datos ponemos en marcha un temporizador
	- Si transcurrido un tiempo, no se ha recibido ACK (TIMEOUT), reenviamos el paquete
- El receptor no se modifica
- El emisor insiste hasta estar seguro de que el receptor lo ha recibido

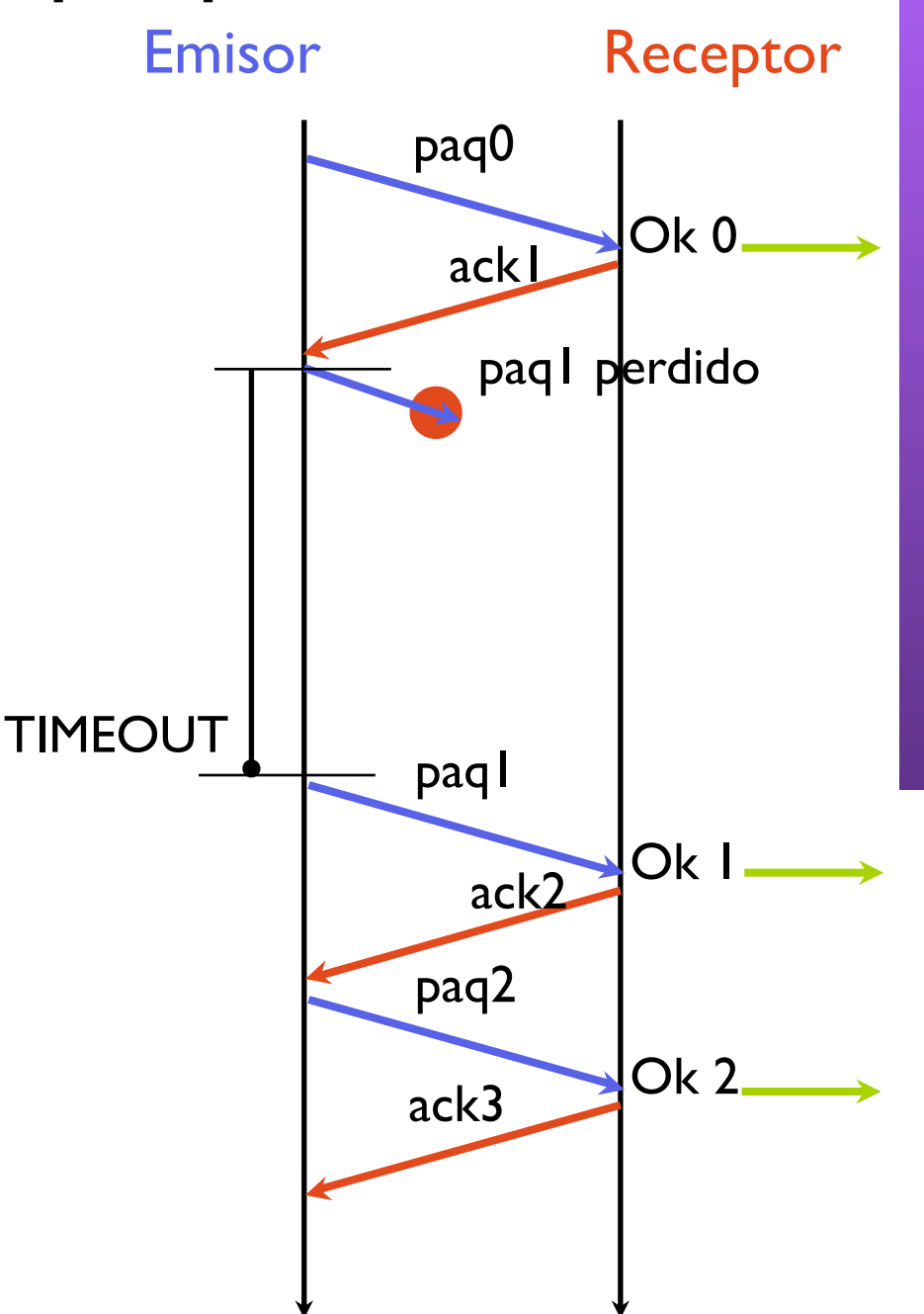

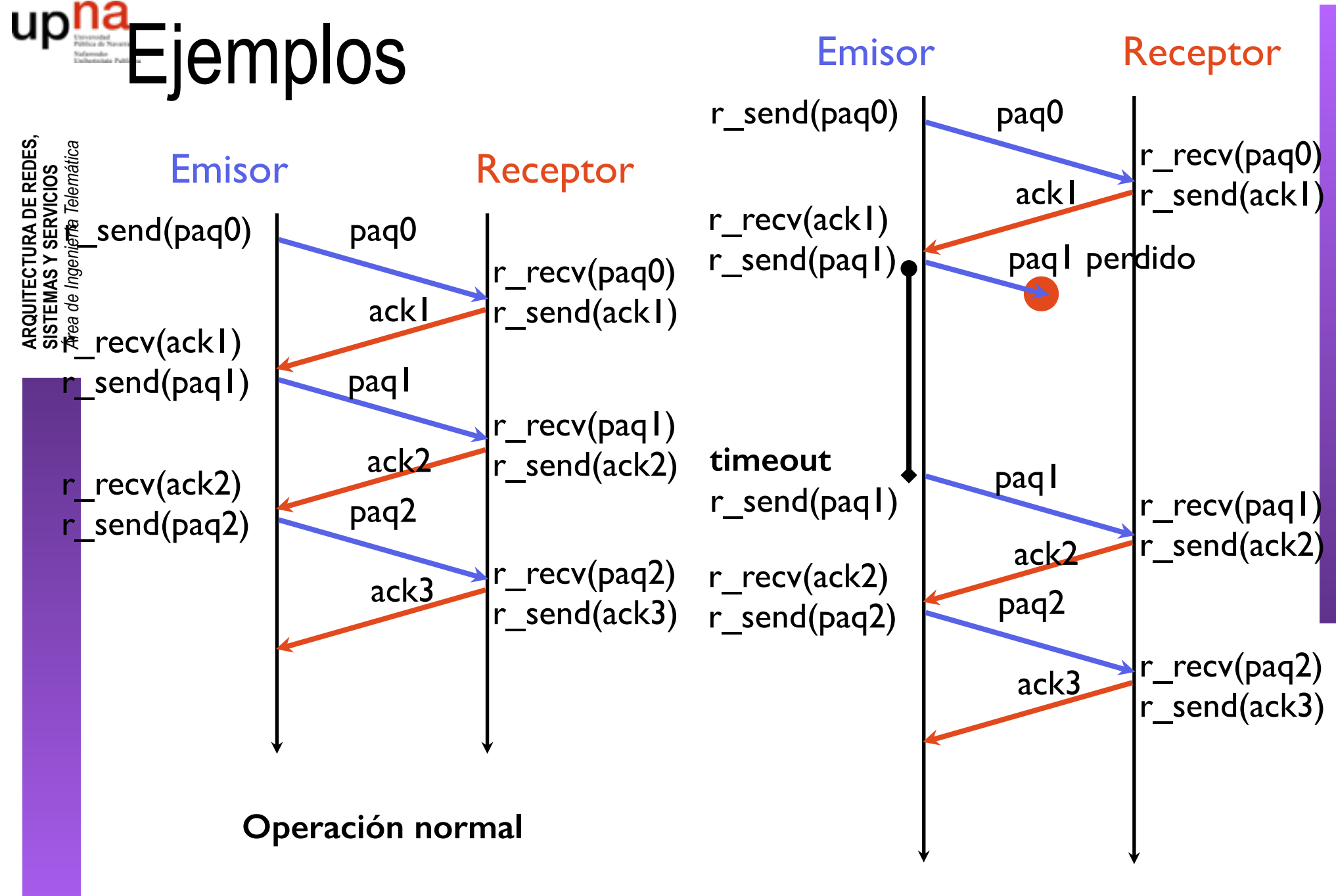

**Pérdida de paquete**

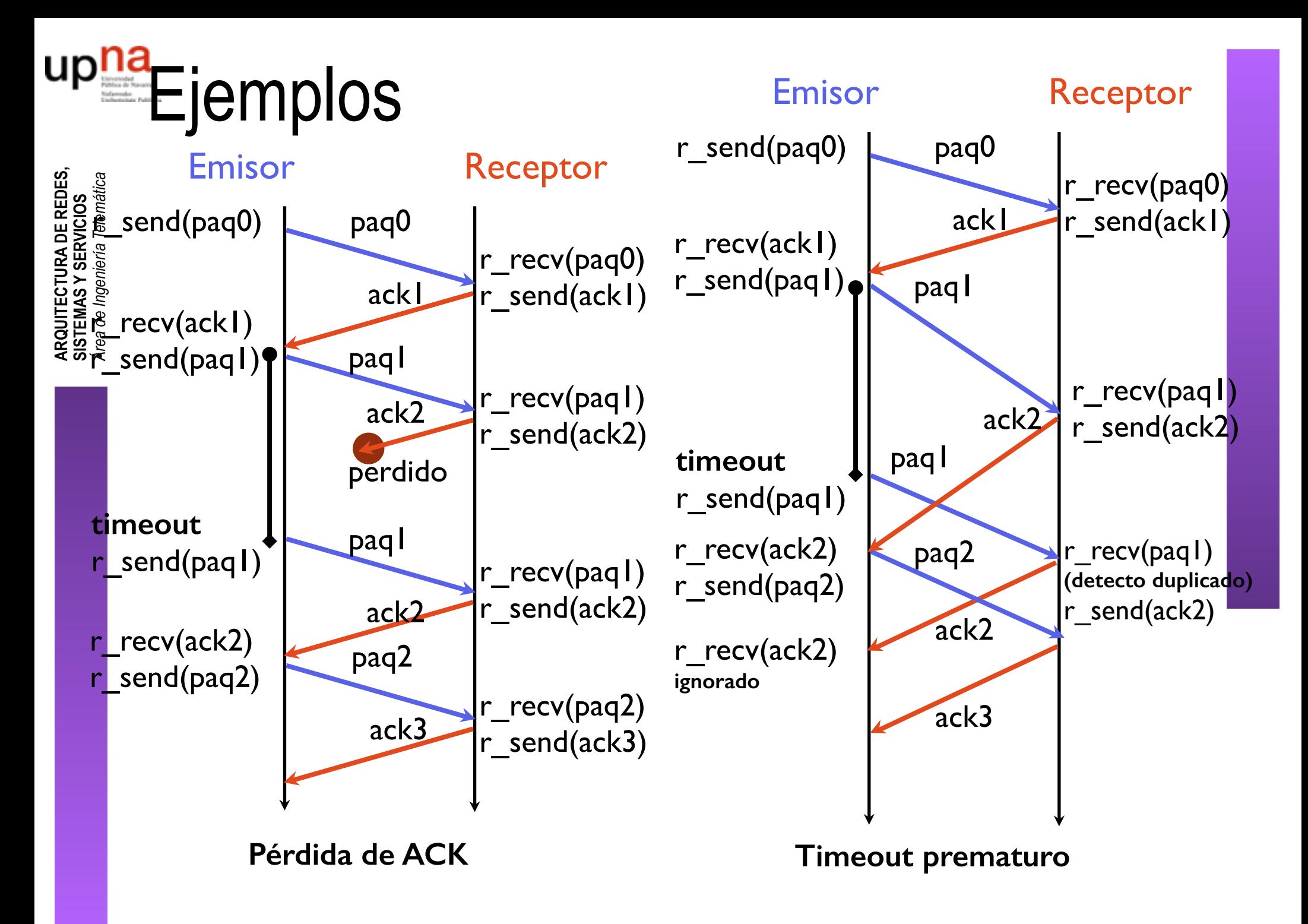

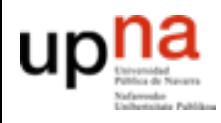

# Hasta ahora

- Protocolo mas simple
	- Stop and wait
	- Con números de secuencia para no entregar duplicados
	- Con ACK que indica cual es el dato que espero
	- Con timeout para el caso de que se pierdan paquetes
- **• Garantiza fiabilidad sobre un canal con errores de bits o perdidas**
	- Si el protocolo funciona durante todo el tiempo que haga falta y no se pierden todos los paquetes al final la información llega
	- Lo que no garantiza es cuanto tarda en llegar
- Problemas
	- ¿Cuanto tarda? = ¿Cómo de rápido es el protocolo?